# **CSc 372**

# **Comparative ProgrammingLanguages**

#### *20 : Prolog — Execution*

Christian Collberg

collberg+372@gmail.com

Department of Computer Science

University of Arizona

Copyright C 2005 Christian Collberg

# **Executing Prolog**

- Now that we know about matching, we can take a closer look at how Prolog tries to satisfy goals.
- **In general, to solve a goal**

$$
G=G_1, G_2, \cdots, G_m,
$$

Prolog will first try to solve the sub-goal  $G_1$ .

It solves a sub-goal  $G_1$  it will look for a rule

$$
H_i : B_1, \cdots, B_n
$$

in the database, such that  $G_1$  and  $H_i$  will match.

Any variable substitutions resulting from the match will be stored in a variable  $\theta.$ 

# **Executing Prolog. . .**

A new goal will be constructed by replacing  $G_1$  with  $B_1, \cdots, B_n$ , yielding

$$
G'=B_1,\cdots,B_n,G_2,\cdots,G_m.
$$

If  $n=0$  the new goal will be shorter and we'll be one step closer to a solution to  $G!$ 

- Any new variable bindings from  $\theta$  are applied to the new<br>anal, violding  $C''$ goal, yielding  $G^{\prime\prime}$ .
- We recursively try to find a solution to  $G^{\prime\prime}.$

# **Executing Prolog. . .**

```
\tt{FUNC} Execute (G=G_1, G_2, \cdots, G_m; Result);
    IF Is Empty(G) THEN Result := Yes
    ELSEResult := No;i := 1;<br>...... —
         WHILE Result=No & i ≤ NoOfClauses DO
             Clause := H_i:- B_1, \cdots, B_n;
             \textsf{IF}\;\; \texttt{Unify}(G_1,\;\; \texttt{Clause},\;\; \theta)\; \textsf{THEN}G' := B_1, \cdots, B_n, G_2, \cdots, G_m ;
                  G'' := substitute(G', \theta);
                 Execute(G'', Result);
             ENDIF;i := i + 1;ENDDOENDIF
```
#### **Executing Prolog**

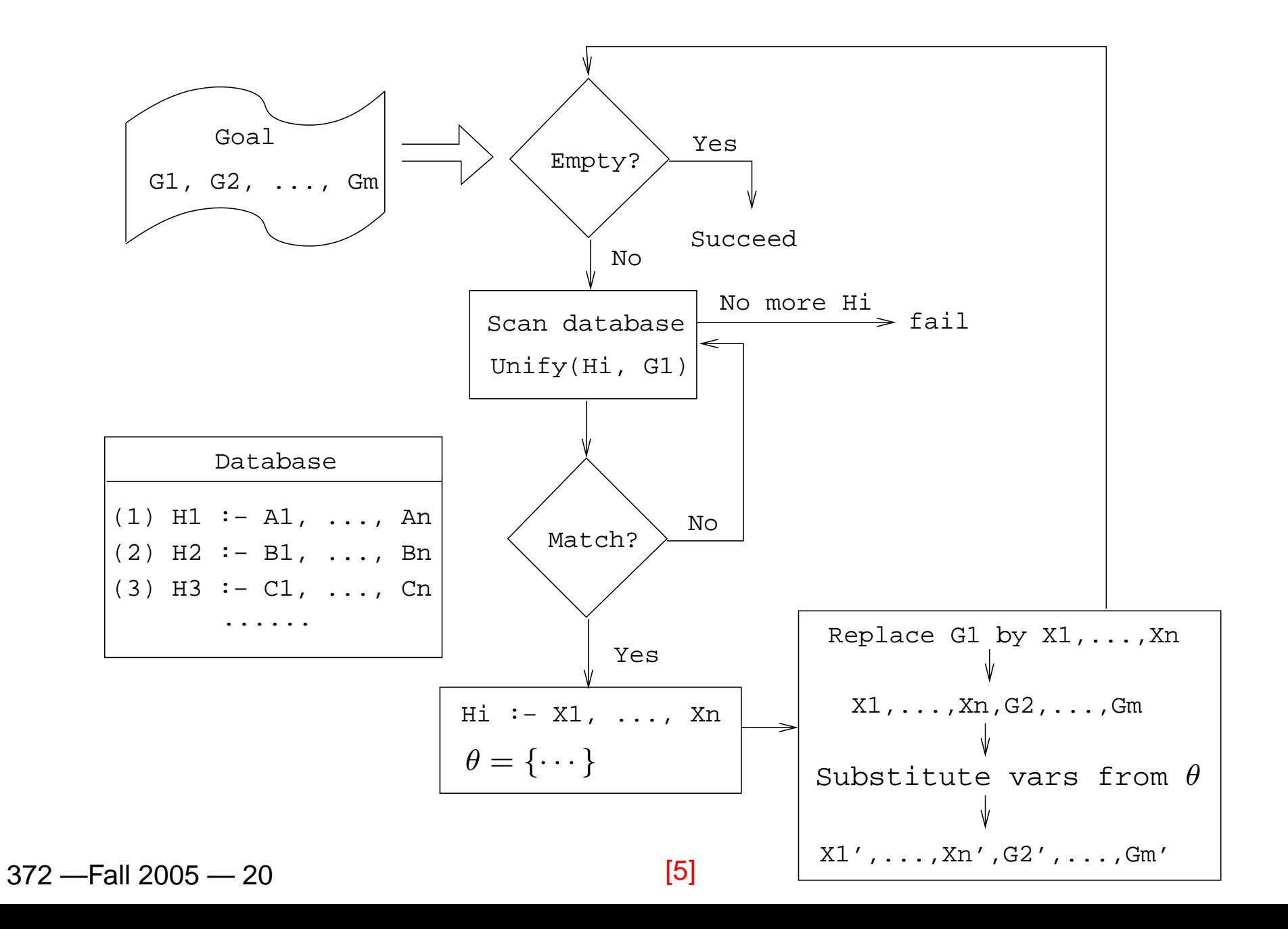

% From the Northern Exposure FAQ % friend(of, kind(name, regular)). friend(maggie, person(eve, yes)). friend(maggie, moose(morty, yes)). friend(maggie, person(harry, no)). friend(maggie, person(bruce, no)). friend(maggie, person(glenn, no)). friend(maggie, person(dave, no)). friend(maggie, person(rick, no)). friend(maggie, person(mike, yes)). friend(maggie, person(joel, yes)).

## **Maggie (Janine Turner)**

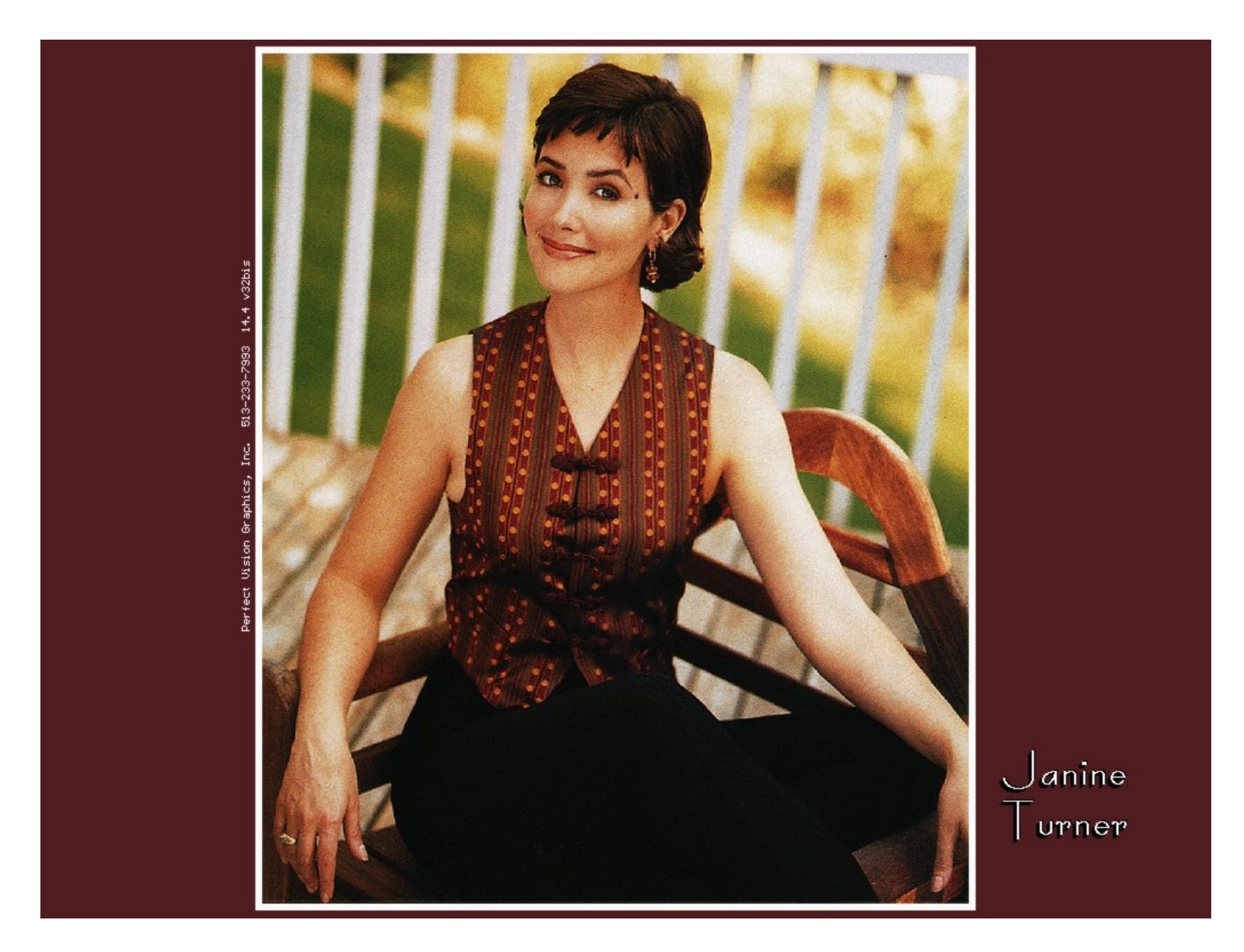

cause of death(morty, copper deficiency). cause of death(harry, potato salad). cause of death(bruce, fishing accident). cause of death(glenn, missile). cause of death(dave, hypothermia). cause of death(rick, hit by satellite). cause of death(mike, none yet). cause of death(joel, none yet).

male(morty). male(harry). male(bruce).<br>male(qlenn). male(dave). male(rick). male(glenn). male(dave). male(rick).<br>male(mike). male(joel). female(eve). male(joel). female(eve).

```
\texttt{alive(X)} \coloneq \texttt{cause\_of\_death(X, none\_yet)}.
```

```
pastime(eve, hypochondria).
pastime(mike, hypochondria).
pastime(X, qolf) :- job(X,doctor).
```
job(mike, lawyer). job(adam, chef). job(maggie, pilot). job(joel, doctor).

```
?- friend(maggie, person(B, yes)),
      male(B),
alive(B),
pastime(B, golf).
```
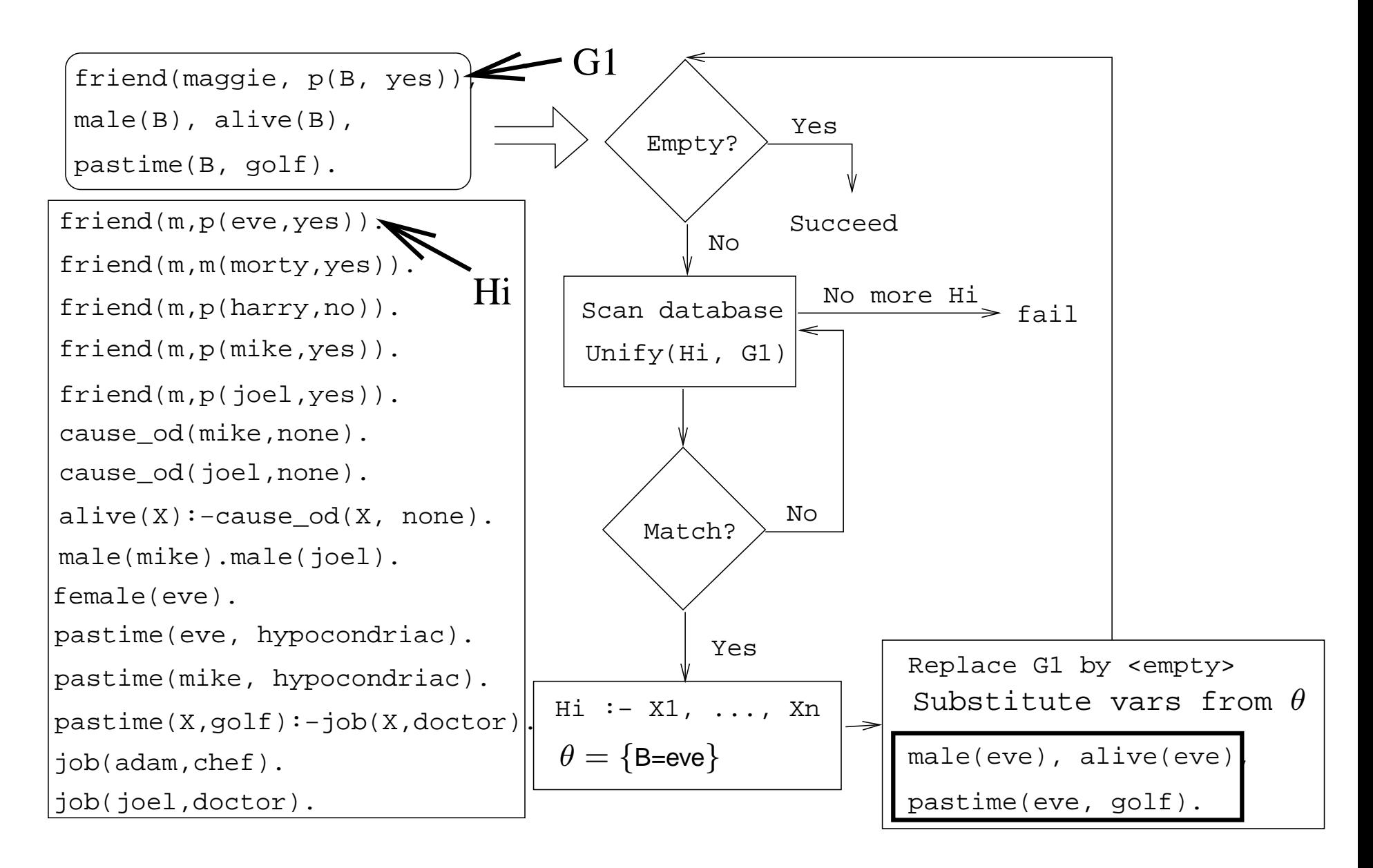

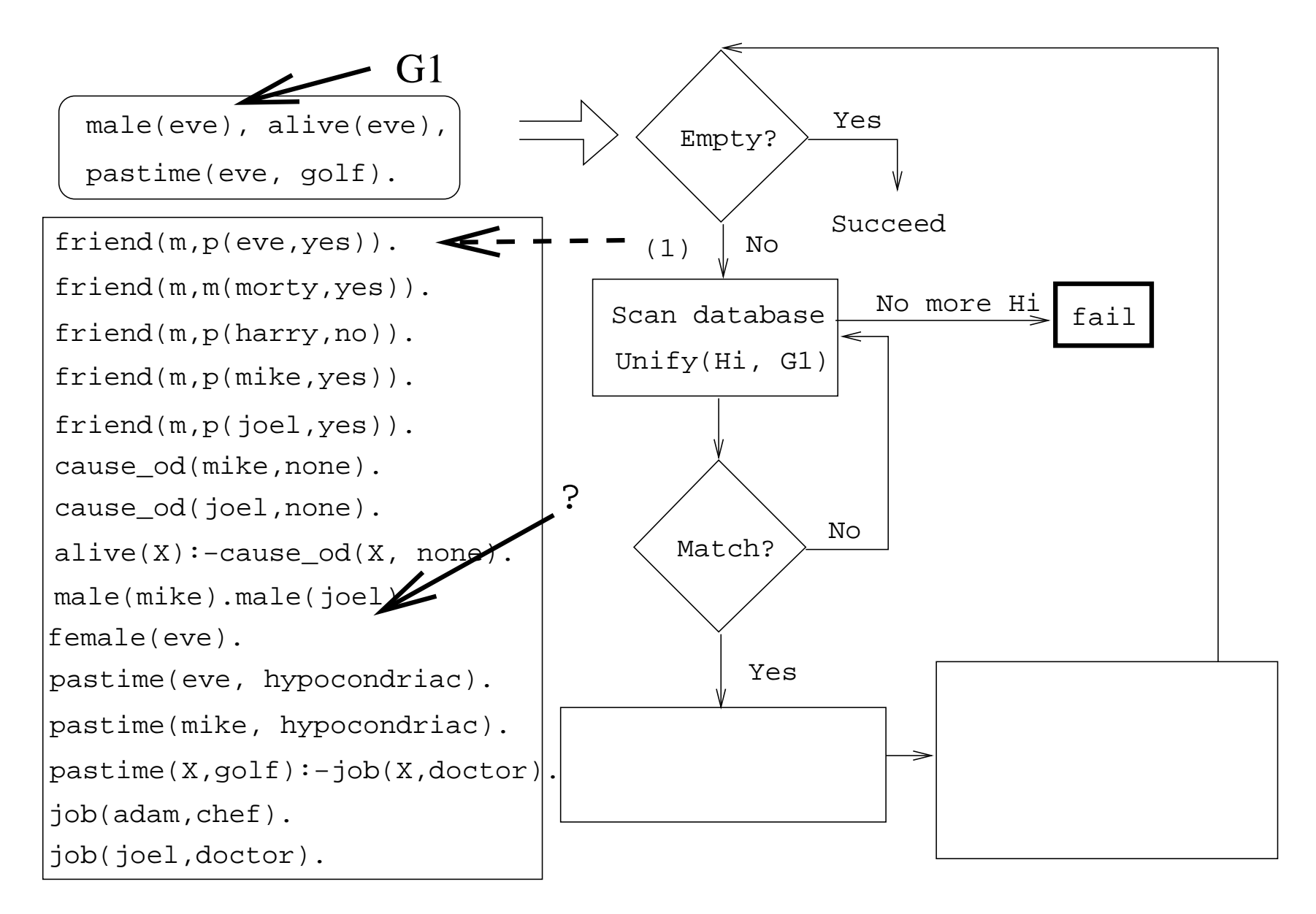

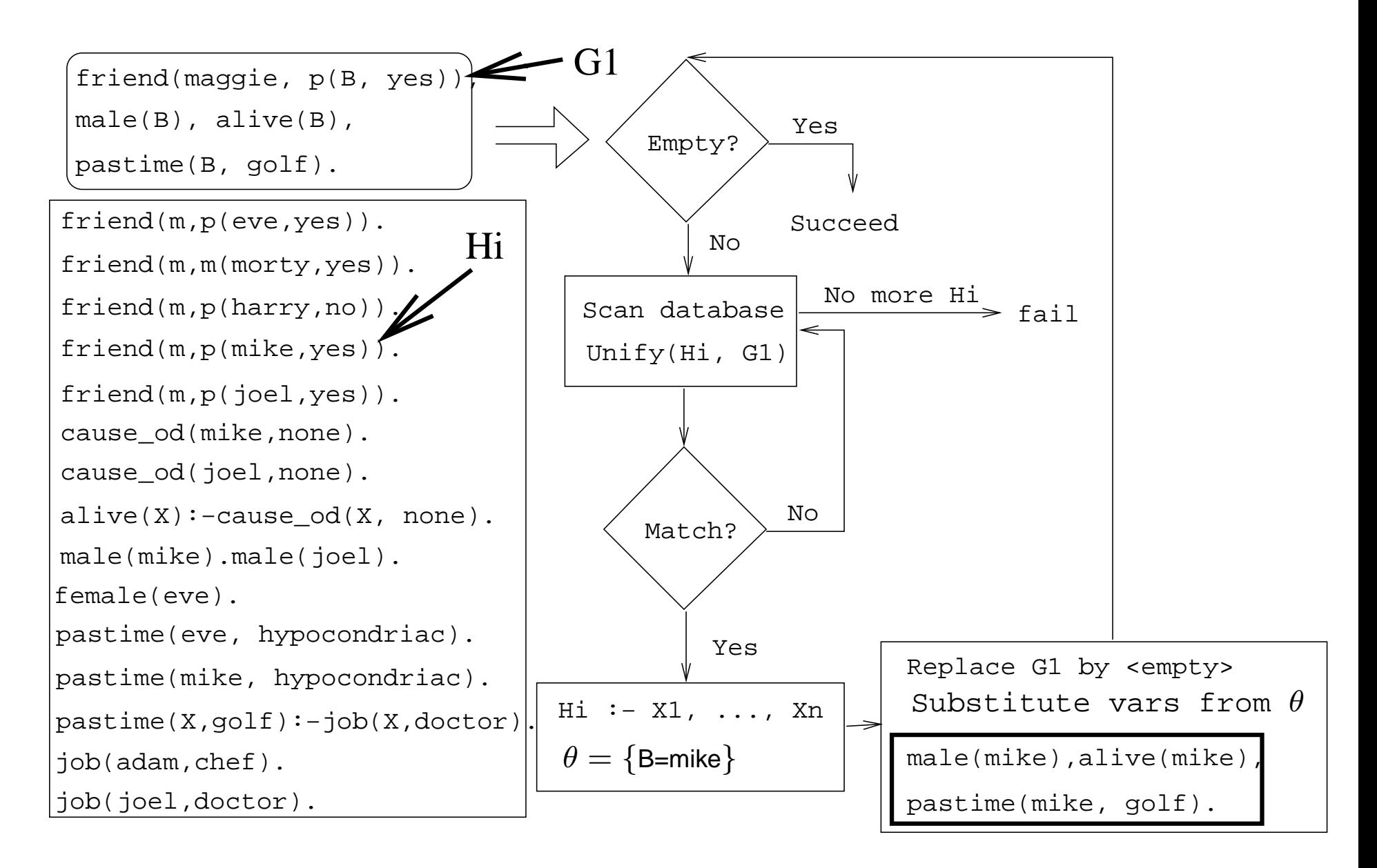

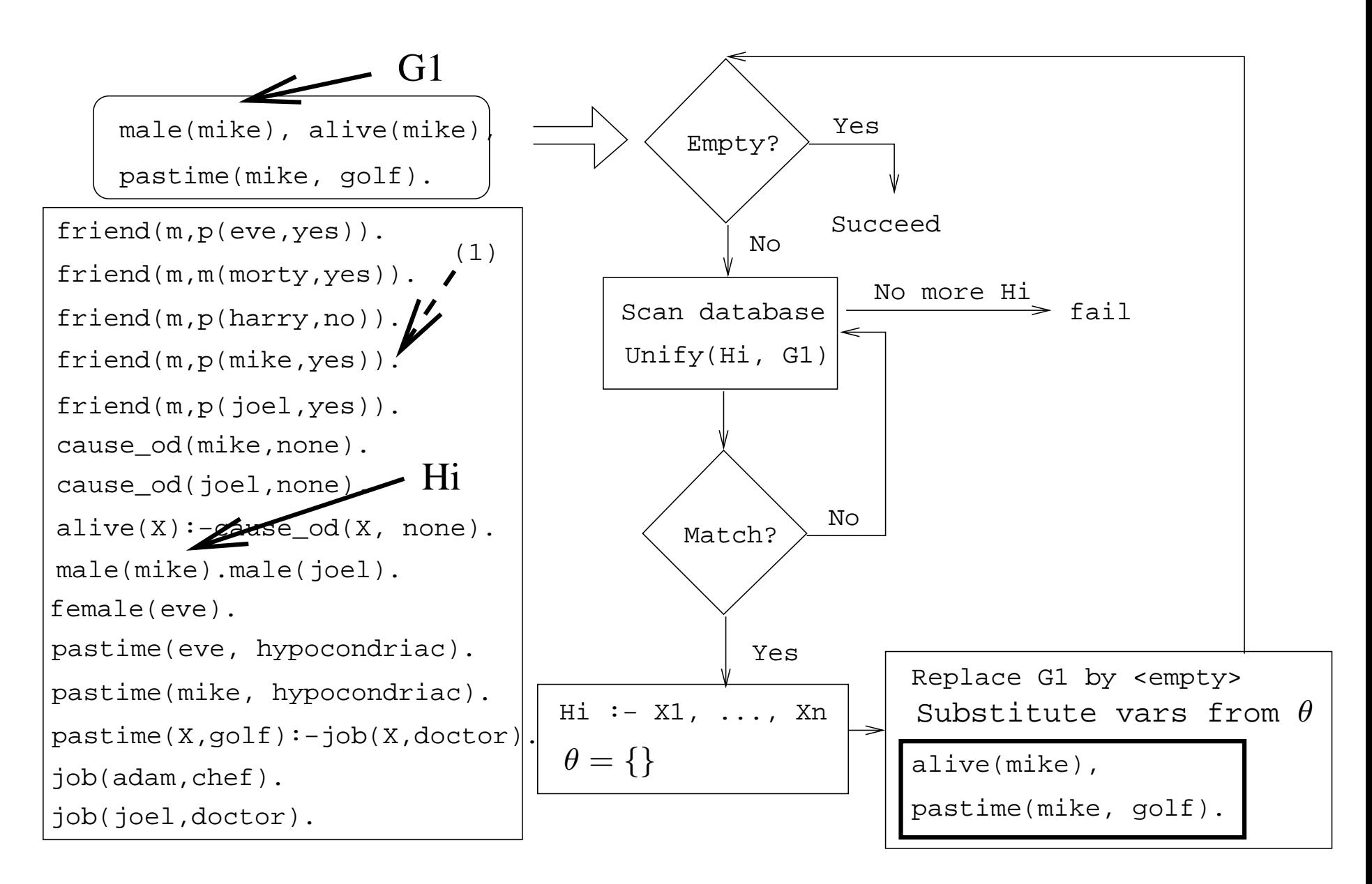

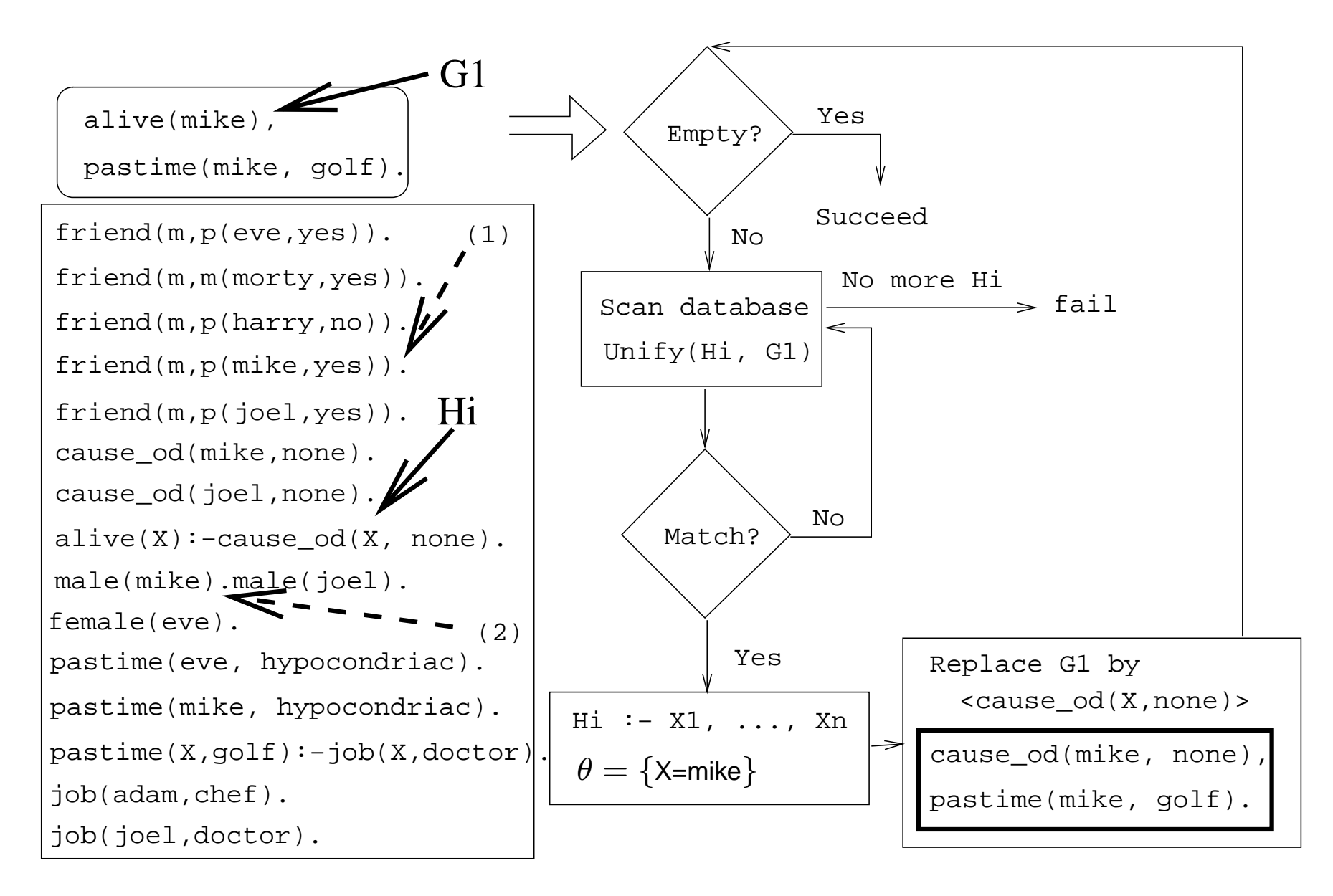

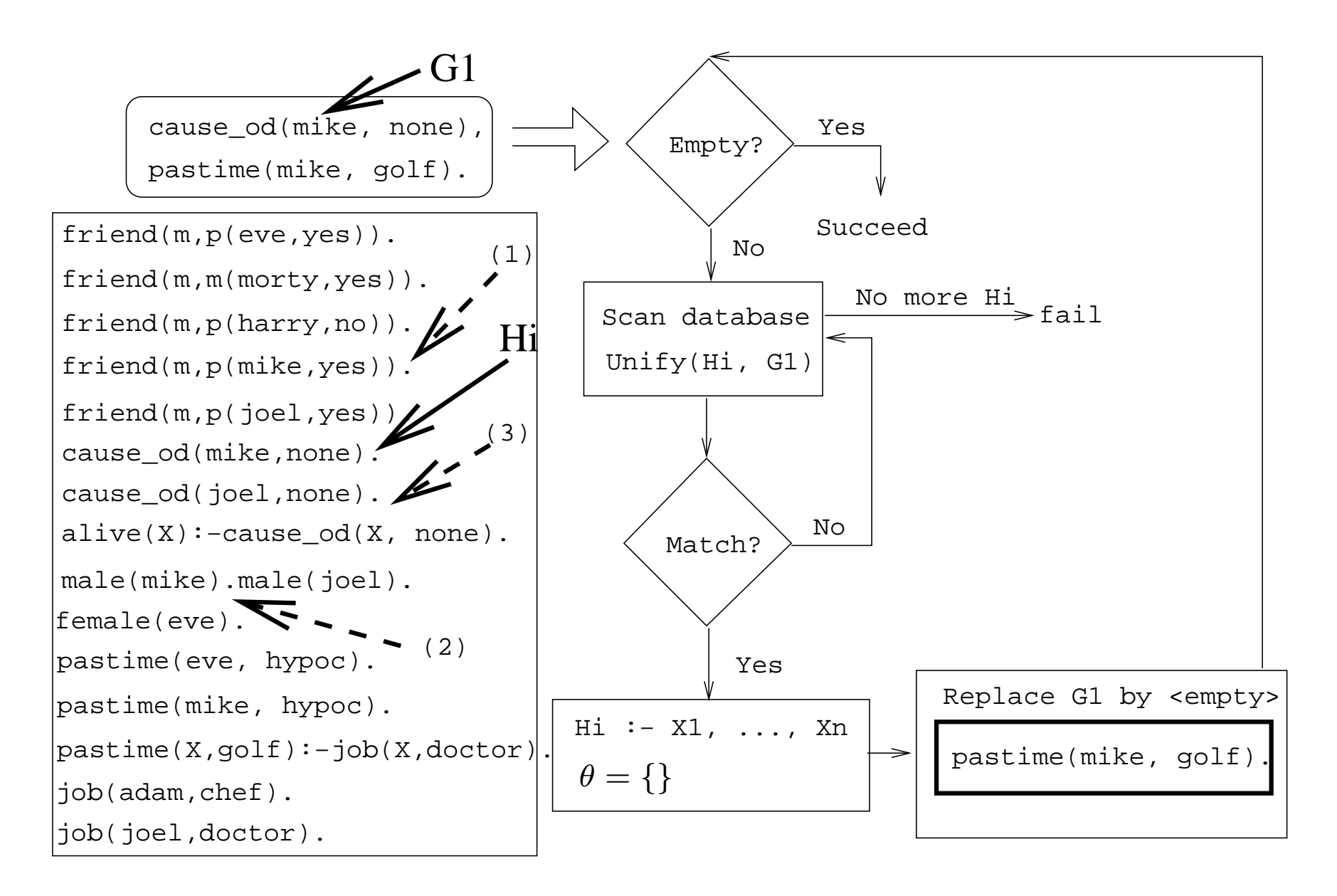

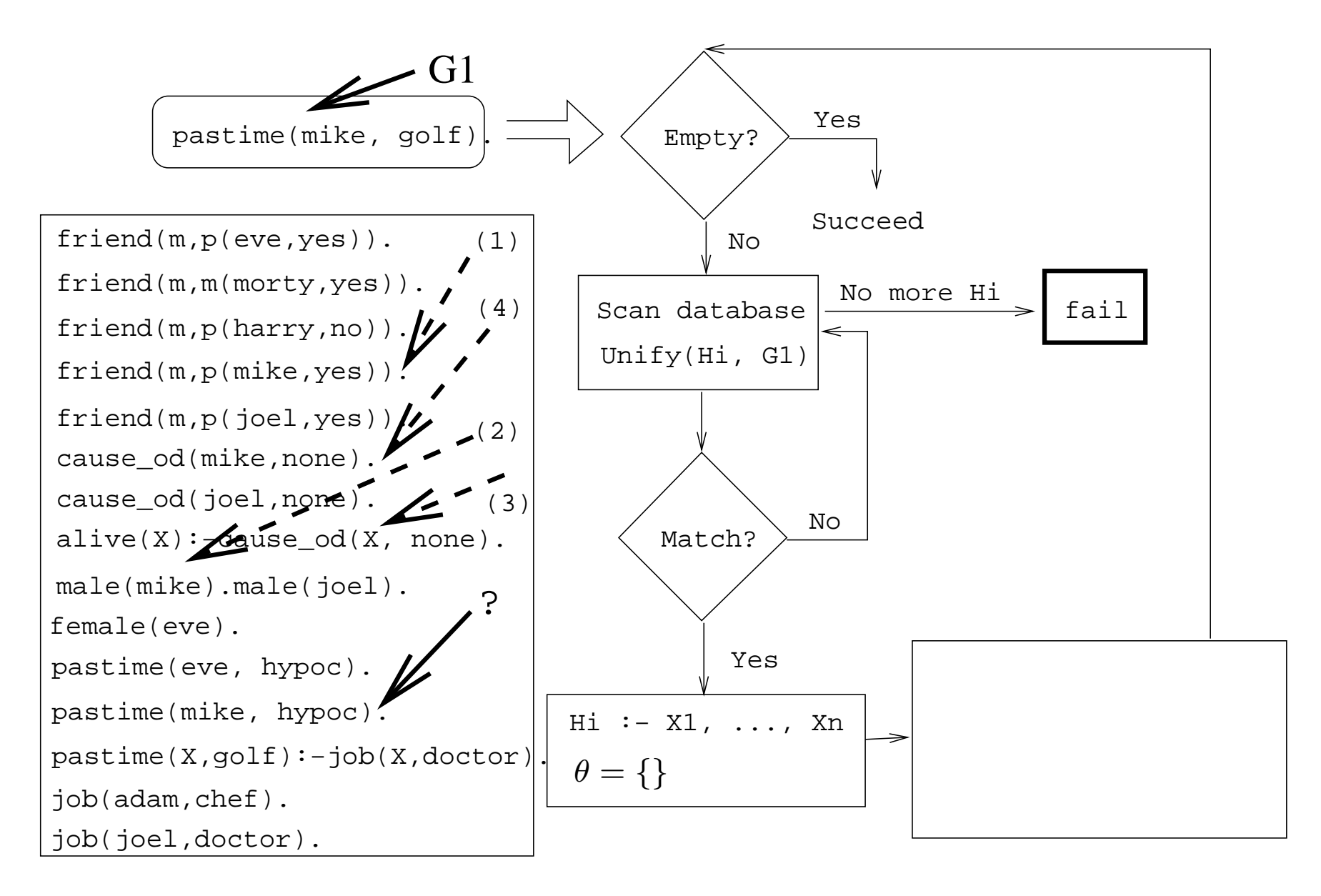

- We skip a step here.
- pastime(mike, golf) unifies with  $pastime(X, golf) :- job(X, doctor).$
- However, job(mike, doctor) fails, and we backtrack all the way up to the original query.

.

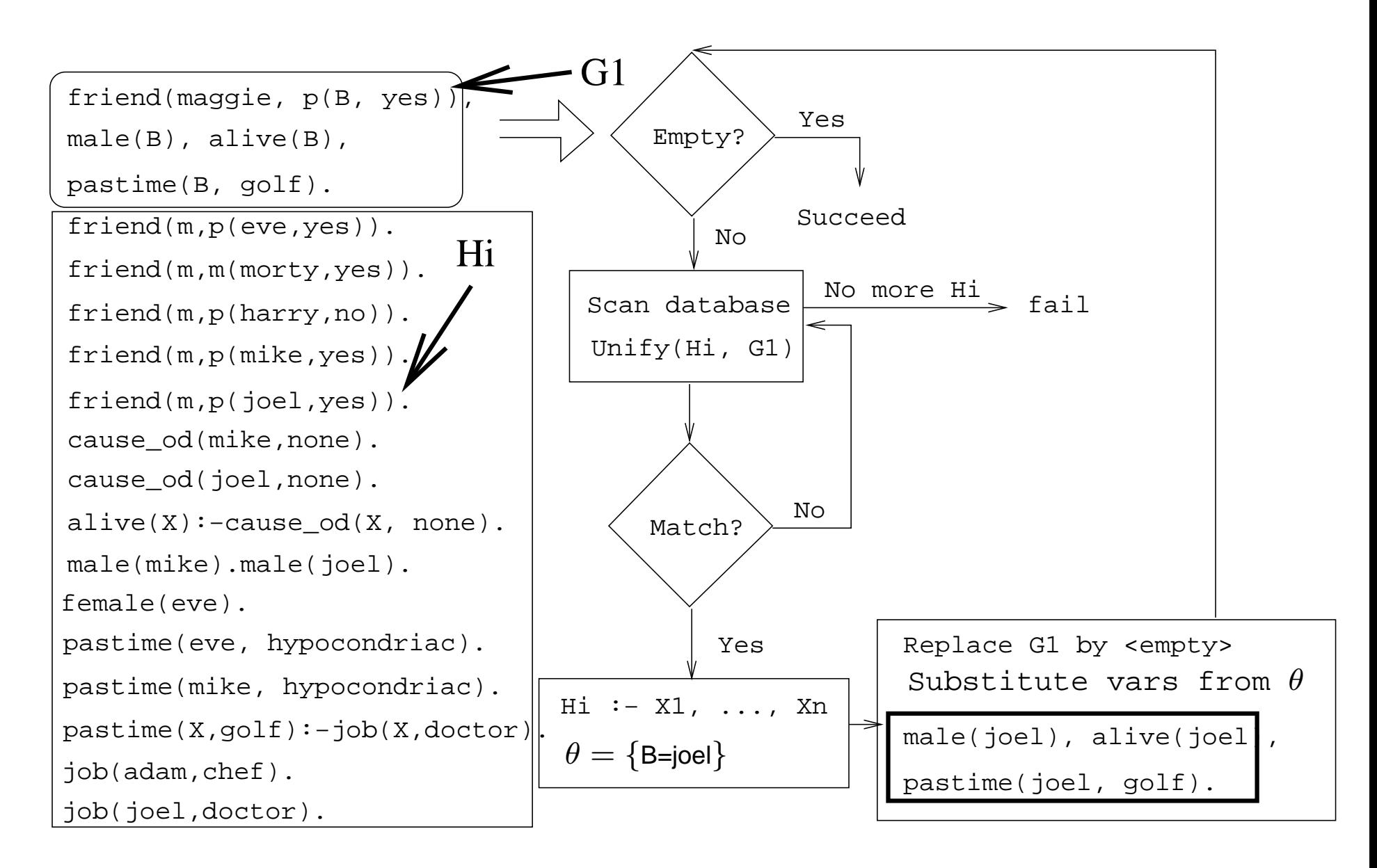

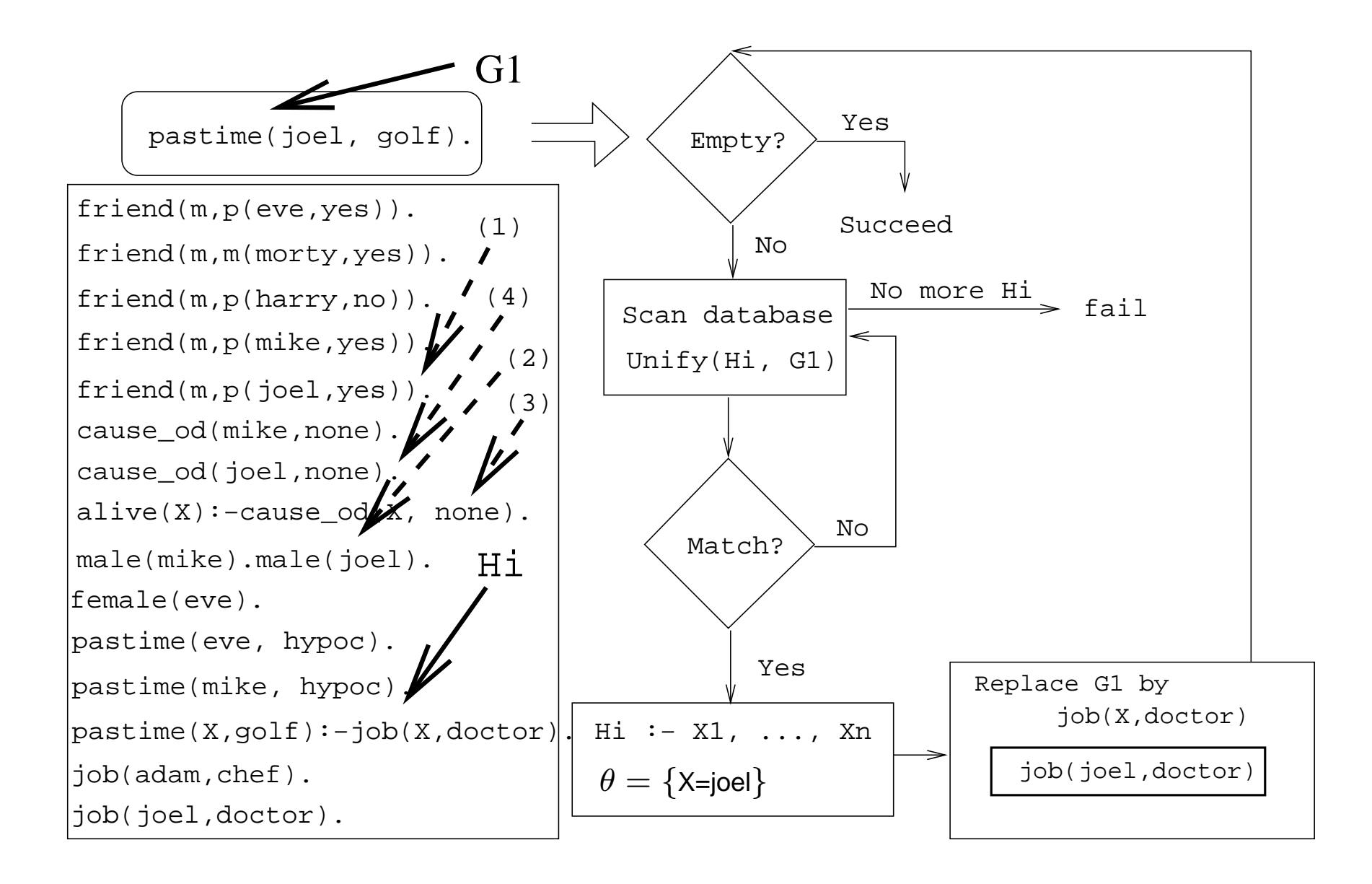

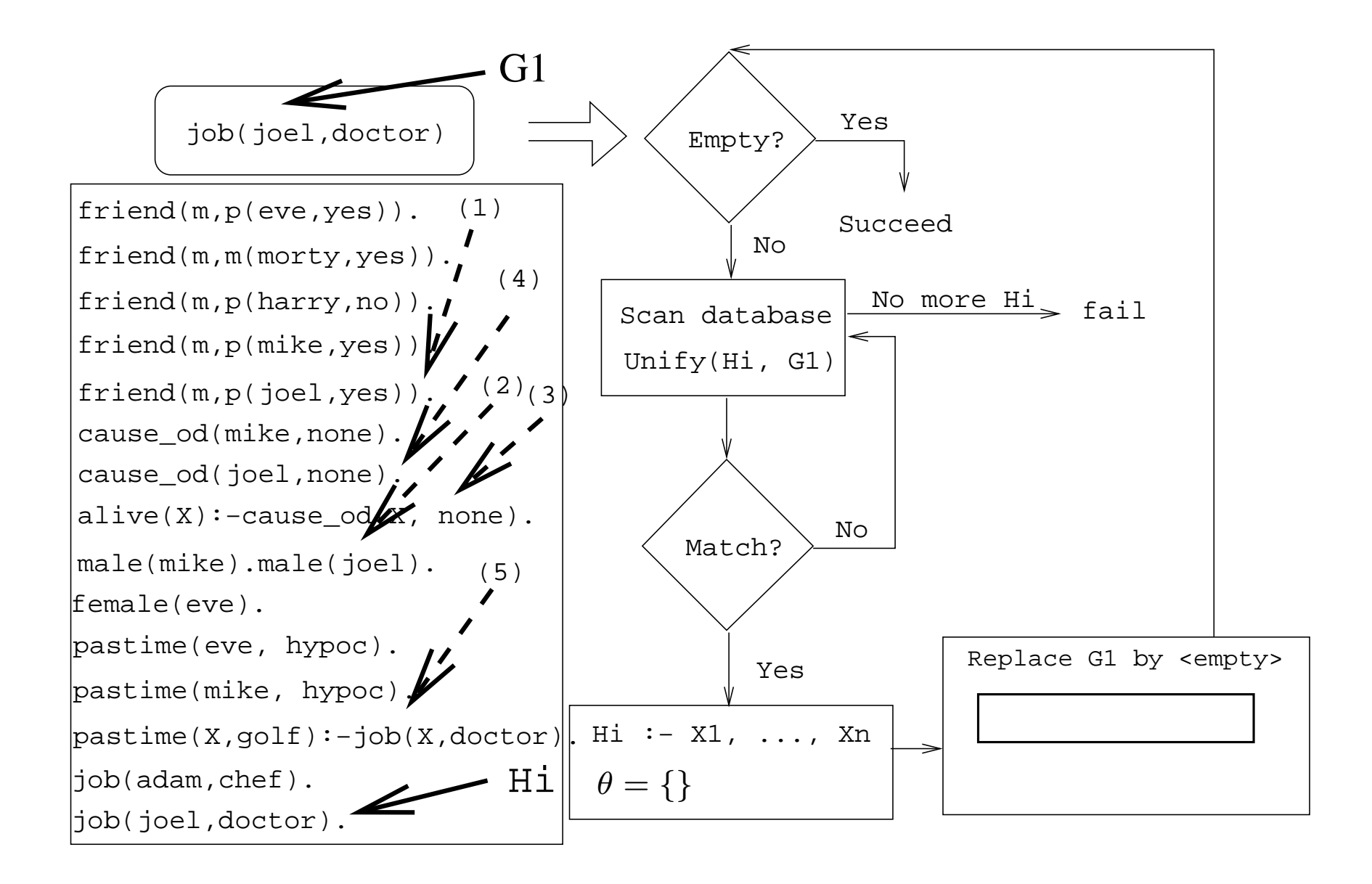

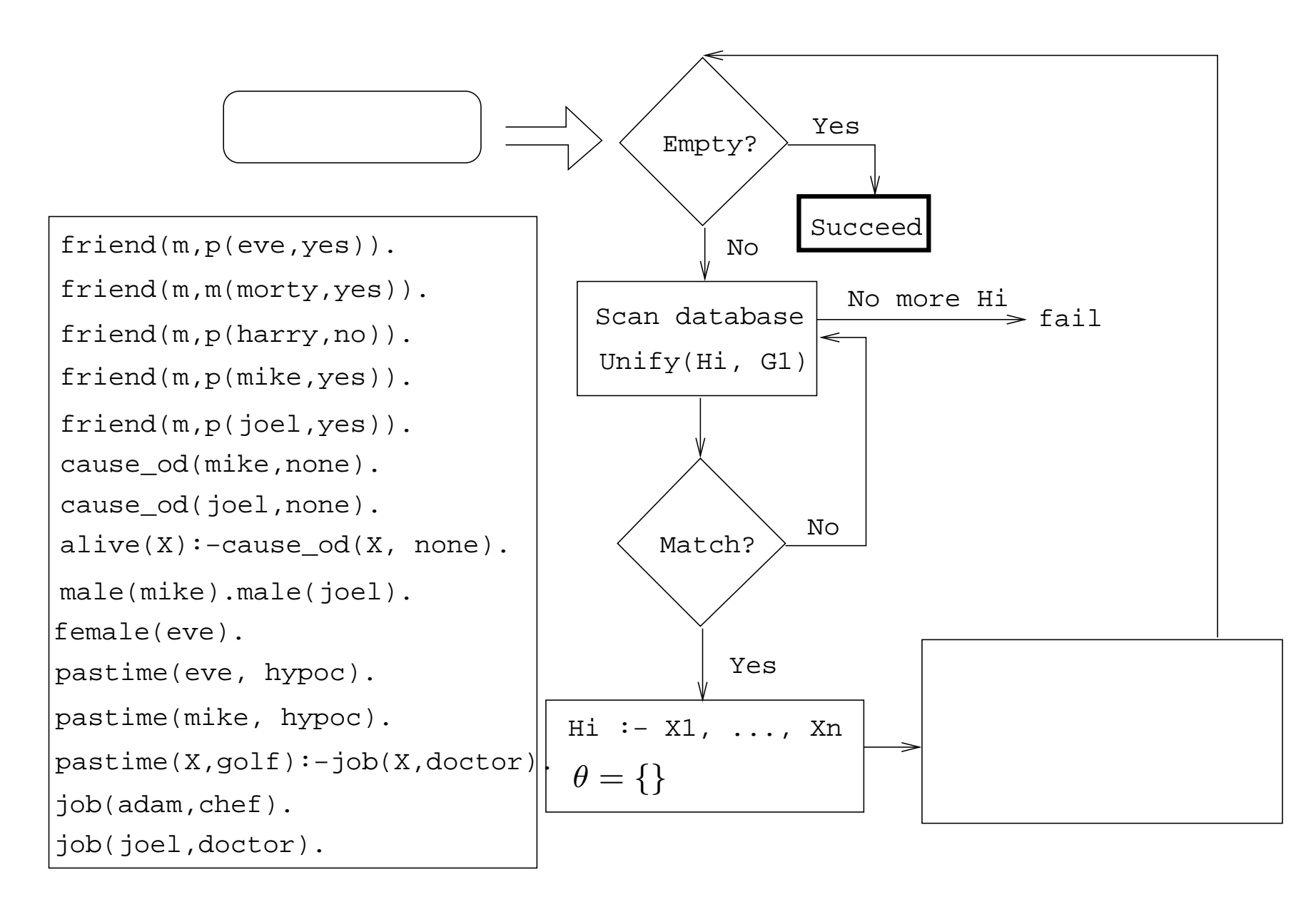

# **Readings and References**

- Read Clocksin-Mellish, Section 4.1.
- [See](http://www.moosefest.org)  $\text{\tiny \texttt{http://www.mosefest.org}}$  for information about the annual Moosefest.
- [See](http://members.lycos.co.uk/janineturner/engl/index.html)  $\texttt{http://members.lycos.co.uk/janineturner/engl/index.html}$  for pictures of Janine Turner, who plays Maggie.
- $\mathsf{See}\xspace_{\texttt{http://home.comcast.net/~mcnotes/mcnotes.html}}$  $\mathsf{See}\xspace_{\texttt{http://home.comcast.net/~mcnotes/mcnotes.html}}$  $\mathsf{See}\xspace_{\texttt{http://home.comcast.net/~mcnotes/mcnotes.html}}$  for show transcripts.

# **Prolog So Far. . .**

- A term is either a
	- <sup>a</sup> constant (an atom or integer)
	- <sup>a</sup> variable
	- <sup>a</sup> structure
- Two terms *match* if
	- there exists a variable substitution  $\theta$  which makes the terms identical.
- Once a variable becomes instantiated, it stays instantiated.
- Backtracking *undoes* variable instantiations.
- **•** Prolog searches the database sequentially (from top to bottom) until <sup>a</sup> matching clause is found.